MATH 253 Fall 2003 Section 506 P. Yasskin **Maple Ouiz Solutions** F> restart: with (VecCalc): VCalias:  $\lceil #1 \rceil$ [Method 1: Lagrange Multipliers >  $V := MF([L, W, H], L*W*H)$ ;  $V = (L, W, H) \rightarrow L W H$  $>$  constr:=V(L, W, H) =3;  $constr := L \le H = 3$ > A:=MF([L,W,H],2\*L\*W+3\*L\*H+4\*W\*H);  $A := (L, W, H) \rightarrow 2 W L + 3 L H + 4 W H$ >  $delV := Grad(V)$  &  $[L, W, H]$ ;  $delV := [W H, L H, L W]$  $>$  delA:=Grad(A) &  $[$  [L, W, H];  $delA := [2 W + 3 H, 2 L + 4 H, 3 L + 4 W]$ > eqs: = equate (delA, lambda\*delV) ;  $egs := \{2 W + 3 H = \lambda W H, 2 L + 4 H = \lambda L H, 3 L + 4 W = \lambda L W\}$ > sol:=solve({op(eqs), constr}, {L, W, H, lambda});  $sol := {\lambda = 4, W = \frac{3}{2}, L = 2, H = 1}, {L = 2 \text{ RootOf}(\_Z^2 + \_Z + 1, label = \_L2)},$  $H = \text{RootOf}(\_Z^2 + \_Z + 1, label = \_L2), W = \frac{3}{2} \text{RootOf}(\_Z^2 + \_Z + 1, label = \_L2),$  $\lambda = -4 - 4$  RootOf(  $Z^2 + Z + 1$ , label = L2)  $>$  evalf(sol[2]);  ${H = -0.5000000000 + 0.8660254038 I}$ , W = -0.7500000000 + 1.299038106 I.  $\lambda = -2.000000000 - 3.464101615$  I,  $L = -1.000000000 + 1.732050808$  I  $>$  subs (sol[1], [L, W, H]);  $\left[2,\frac{3}{2},1\right]$ Method 2: Eliminate a Variable >  $V := L*W*H;$  $V = L W H$  $> H1 := solve(V=3, H);$  $HI := \frac{3}{7 \text{ W}}$ > A:=MF([L,W,H],2\*L\*W+3\*L\*H+4\*W\*H);  $A := (L, W, H) \rightarrow 2 W L + 3 L H + 4 W H$  $\lceil$  > A1:=MF([L,W],A(L,W,H1));

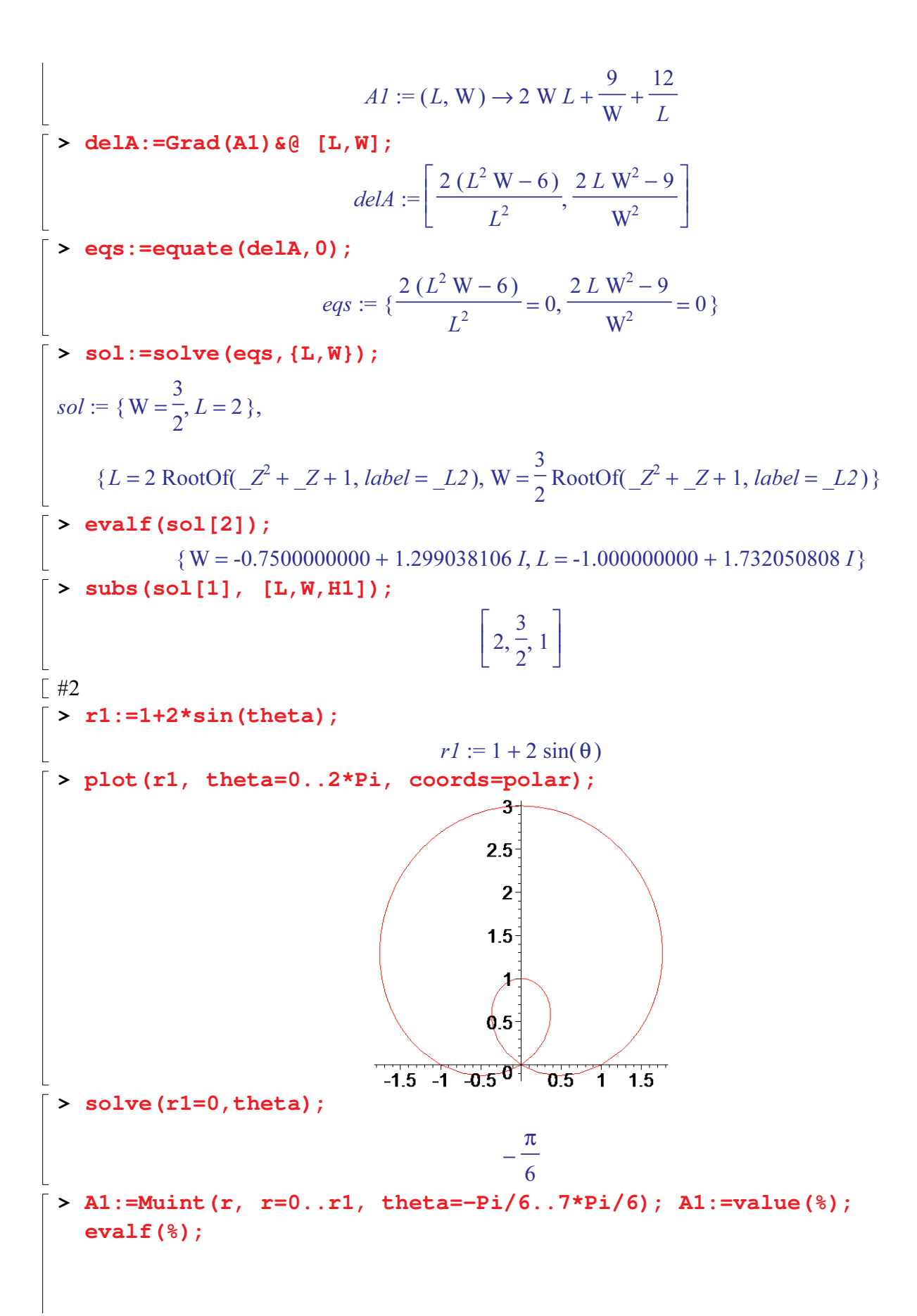

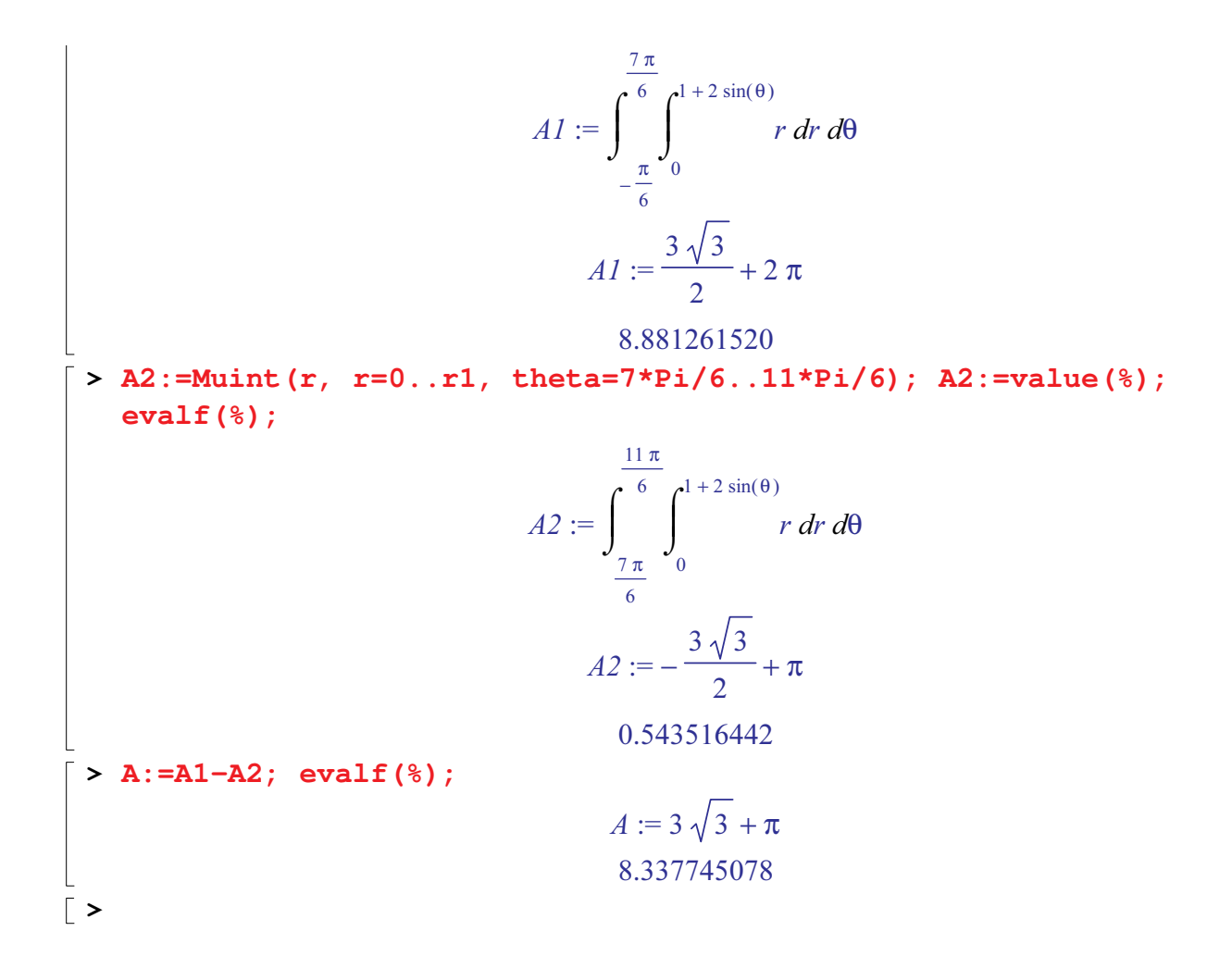